## **RNS from Workiva**

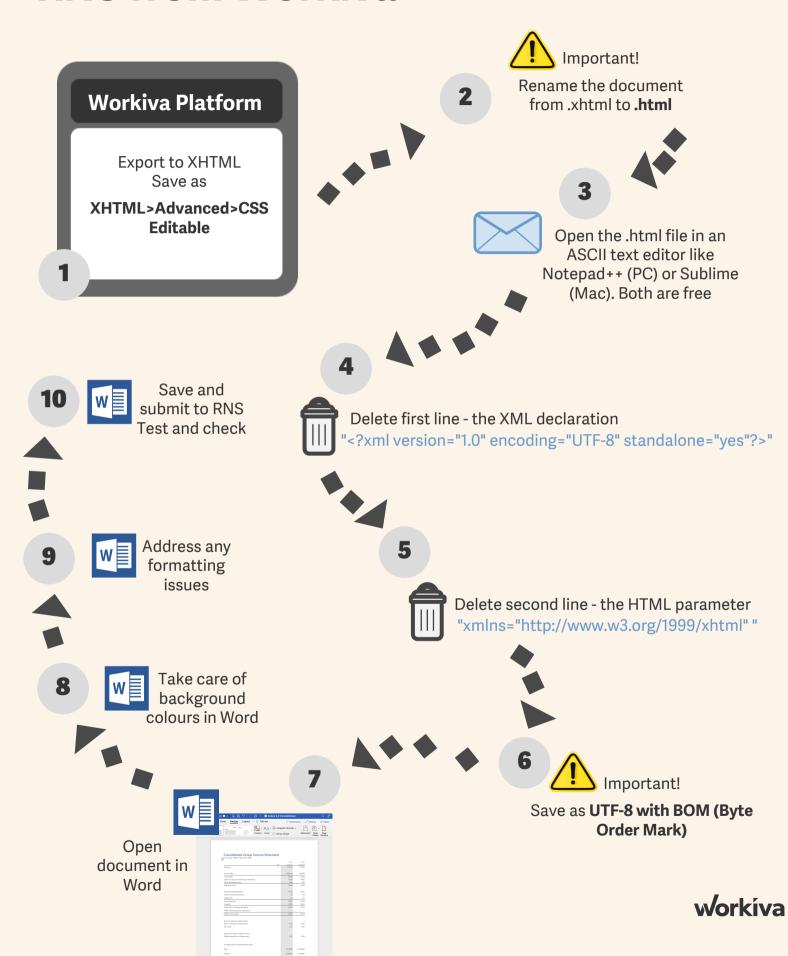